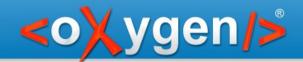

# Using CSS Custom Pseudo Classes

- Author mode -

Alex Jitianu

alex\_jitianu@oxygenxml.com

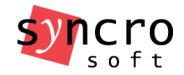

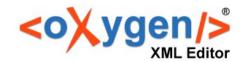

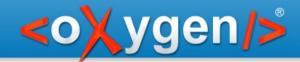

# Pseudo classes - syntax

```
selector:pseudo-class {
  property: value;
}
```

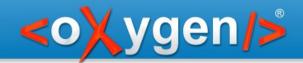

### Pseudo Classes

#### Standard:

- :hover
- :focus
- :not()
- :nth-child()
- :first-of-type()
- :only-child

#### **Custom:**

- :-moz-submit-invalid
- :-moz-tree-cell
- :-oxy-my-custom-class

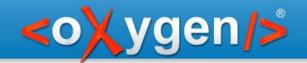

# Thank you!

## **Questions?**

<oXygen/> XML Editor
http://www.oxygenxml.com
alex\_jitianu@oxygenxml.com